## ${\bf Hewish\_dMMR-secondary-mutations\_Cell-motility}$

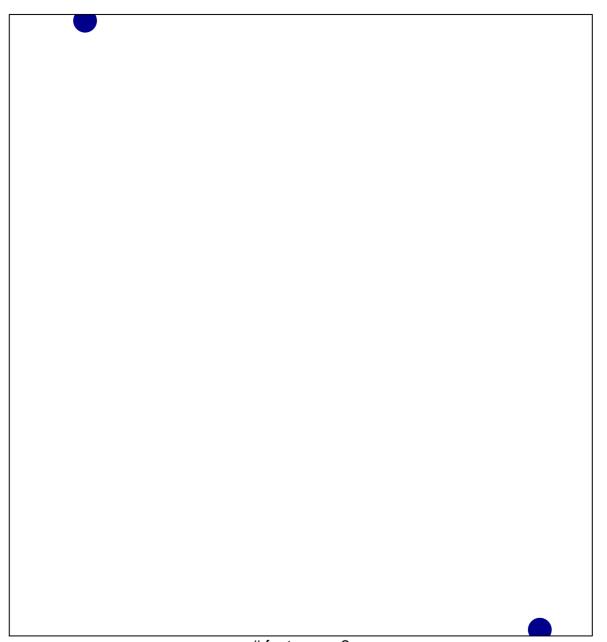

# features = 2 chi-square p = 0.84

## Hewish\_dMMR-secondary-mutations\_Cell-motility

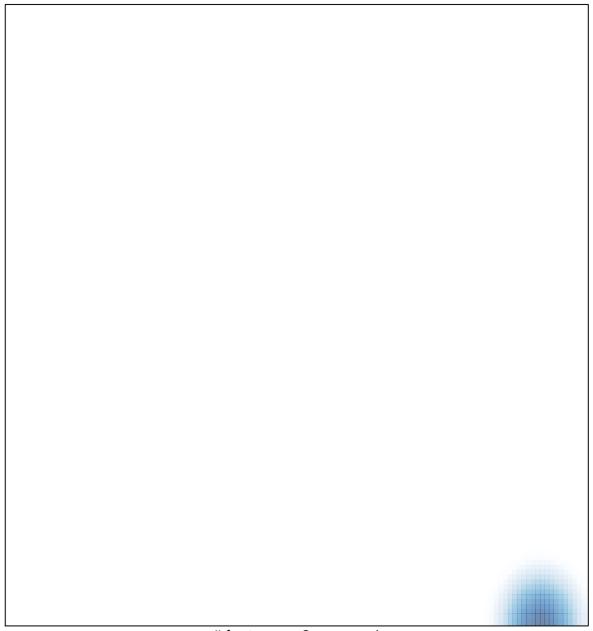